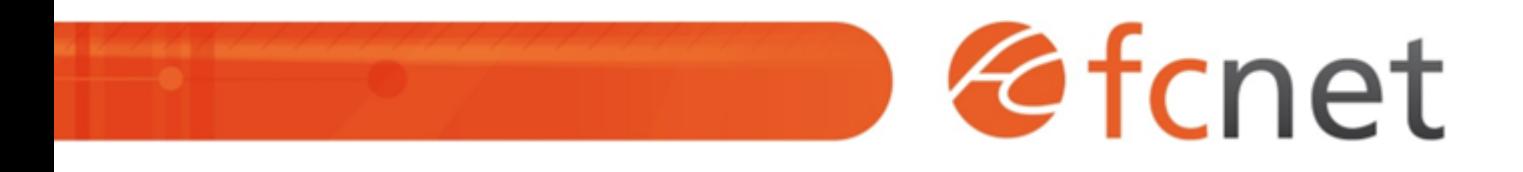

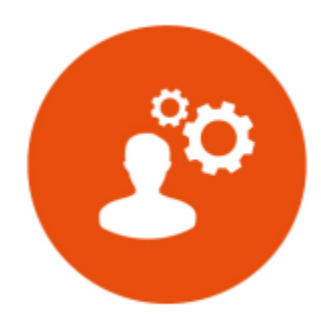

# Photoshop - initiation

Acquérir les pratiques indispensables à l'amélioration, au traitement et à la retouche d'images numériques à destination du web ou de l'impression.

Mis à jour le 11/01/2024

## **Photoshop - initiation**

## **PUBLIC BÉNÉFICIAIRE :**

Chargés de communication, de marketing, assistants de direction, toute personne souhaitant intégrer des images aux formats adaptés dans ses documents.

## **PRÉ-REQUIS :**

Une bonne connaissance de l'environnement informatique est nécessaire : navigation sur internet, utilisation de l'explorer Windows.

## **DURÉE DE LA FORMATION :**

3 jours en présentiel 12 capsules de 1h45 en distanciel

## **FORMATEUR :**

Yves GERARD - Infographiste

## **OBJECTIFS PÉDAGOGIQUES :**

- Acquérir les bases essentielles de Photoshop : sélectionner, recadrer, détourer, retoucher…

- Choisir le bon format pour le web ou l'impression

## **OBJECTIFS OPÉRATIONNELS :**

- Paramétrer une composition

- Utiliser les outils de dessin
- Intégrer du texte dans une image
- Utiliser les outils de sélection
- Travailler avec des calques et des masques
- Retoucher une image

## **TYPE DE SESSION ET LIEU :**

- Inter-entreprises ou intra-entreprises chez fcnet à Besançon
- Intra-entreprises sur site à la demande
- Distanciel

## **ACCESSIBILITÉ :**

Nos locaux sont accessibles aux personnes à mobilité réduite. Pour tout autre type de handicap, nous contacter pour étude préalable.

## **TARIF :**

Forfaitaire selon accord contractuel négocié.

Limitée à 8 personnes par session en présentiel Limitée à 6 personnes par session en distanciel

## **PROGRAMME :**

#### **Jour 1 :**

## **- L'interface**

- Présentation et personnalisation
- Les palettes
- o Les menus

#### **- Caractéristiques de l'image**

- Taille de l'image, taille de la zone de travail
- Résolution et formats d'images
- Les modes colorimétriques : RVB, CMJN, …

Validation de séquence : Travaux Pratiques

#### **- Le dessin**

- Dessiner avec crayon / pinceau / aérographe
- Créer des formes et les personnaliser

#### **- Le texte**

- o Insérer, modifier du texte
- Convertir un texte en image

Validation de séquence : Travaux Pratiques

#### **Jour 2 :**

#### **- Les sélections**

- Les différents outils : rectangle, lasso, baguette magique, …
- Gestion des sélections
- Les outils vectoriels : plume, formes

#### Validation de séquence : Travaux Pratiques

#### **- L'utilisation des calques**

- Création et utilisation des calques
- Rechercher les calques
- Les masques de fusion
- Montage d'images
- Les calques de réglage
- Les masques d'écrêtage

Validation de séquence : Travaux Pratiques

## **Jour 3 :**

## **- La retouche d'images**

- Dimension, taille et recadrage
- Les outils de correction : tampons…
- Luminosité, contraste
- Correction colorimétrique

Validation de séquence : Travaux Pratiques

#### **- Les formats d'enregistrement**

- o Optimisation pour l'impression et pour le Web
- Formats d'exportation : EPS, TIFF, JPEG, PNG
- o Traitement par lots

Validation de séquence : Travaux Pratiques

#### **- Les montages d'images**

- Préparer les images sources (détourage, …)
- o Intégration dans l'image de destination
- Chromie et retouches

Validation de séquence : Travaux Pratiques

## **MODALITÉS ET DÉLAIS D'ACCÈS :**

- Inscription par courriel ou par téléphone.
- Délais d'accès à la formation de 3 mois maximum. Dates à convenir selon accord contractuel négocié.

## **MODALITÉS PÉDAGOGIQUES :**

#### **En présentiel :**

- Echanges entre les participants et le formateur autour des retours d'expériences,
- Démonstrations collectives synchrones et travaux pratiques asynchrones sur Photoshop,
- Devoirs intersessions.

#### **En distanciel :**

- Utilisation d'outil de visioconférence pour favoriser l'interactivité durant les sessions collectives,
- Questions / réponses,
- Démonstrations collectives synchrones et travaux pratiques asynchrones sur Photoshop,
- Devoirs inter-capsules.

## **MODALITÉS D'ÉVALUATION :**

- Des travaux pratiques permettent de vérifier les acquis et revenir sur des points spécifiques.
- Une grille de positionnement individuelle est remplie par chaque stagiaire :
	- Avant la formation : évaluation du niveau,
	- Après la formation : mesure de la progression.
- La grille est remise au responsable RH ou au chef d'entreprise.
- Evaluation de la satisfaction individuelle des stagiaires.

## **MOYENS D'ACCOMPAGNEMENT ET D'ASSISTANCE :**

- Organisation des périodes et lieux avec le formateur dédié au suivi pédagogique et à l'assistance technique,
- Utilisation d'outils de visioconférence, messagerie électronique, sms,
- Assistance apportée sous 72 heures si l'aide ne peut pas être apportée immédiatement (formation asynchrone).